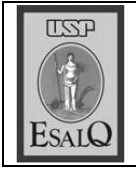

USP ESALQ - ASSESSORIA DE COMUNICAÇÃO Veículo: Jornal de Piracicaba Data: 15-01-08 (terca-feira) Caderno/Páginas: Cidades / A-4 Assunto: Duplicação de rodovia e anel viário

## Licitação prevê investimento de R\$ 224,5 mi na região

Valor refere-se à duplicação da rodovia SP-308 e ao anel viário

empresa ou consórcio que Avencer a concessão do lote Marechal Rondon Leste de rodovias paulistas terá que investir ao menos R\$ 224,5 milhões na região. O valor refere-se à duplicacão da rodovia do Acúcar Comendador Mário Dedini (SP-308) entre Piracicaba, Salto e Capivari, orçada em R\$ 171 milhões, e à construção da etapa inicial do anel viário de Piracicaba, que deve custar R\$ 53,5 milhões ao grupo ganhador da licitação. O edital da concorrência será publicado na edição de hoje do "Diário Oficial" do Estado pela Secretaria Estadual dos Transportes, conforme noticiou o JP no sábado.

O governador de São Paulo, José Serra (PSDB), apresentou os detalhes da nova fase do Programa Estadual de Concessões na tarde de ontem. Ao todo, serão concedidos cinco lotes de estradas, que somam 1.500 quilômetros de pistas. As vencedoras do processo serão as empresas que propuserem a menor tarifa de pedágio. Na região, a praça de cobranca deverá ficar nas imediacões de Salto. Ao todo, as concessionárias dos cinco novos lotes investirão R\$ 9 bilhões nas rodovias Dom Pedro I. Avrton Senna/Carvalho Pinto, Marechal Rondon e Raposo Tavares, além de realizarem a manutenção de vias vicinais interligadas.

As rodovias da região de Piracicaba estão inseridas no lote Marechal Rondon Leste que, ao todo, receberá investimentos de cerca de R\$ 1,6 bilhão da empresa vencedora da concessão. Além da rodovia do Açúcar e do anel viário, que deve diminuir o fluxo de veículos pelas vias de acesso ao município, mais R\$ 107 milhões serão empregados na duplicação da rodovia Jornalista Francisco

Aguirra Proença (SP-101), que liga Campinas, Monte Mor e Capivari. Do total de R\$ 9 bilhões desembolsados pelas concessionárias, R\$ 7,9 bilhões serão para obras nas rodovias e R\$ 1,1 bilhão para a conservação das vicinais.

Outra obrigação das empresas vencedoras é pagar uma outorga ao governo pelo direito de operar as rodovias. Com isso, o Estado deve arrecadar R\$ 2.1 bilhões, que serão aplicados nas estradas paulistas sem viabilidade econômica para concessão em trabalhos de manutenção e melhorias. O valor máximo dos pedágios, conforme anúncio do governador, será definido com base no preco máximo de R\$ 0.10 por quilômetro, tarifa atualmente em vigor no Estado. Vencerá a concessão a empresa que oferecer o menor preço abaixo desse limite. (leia mais na pág. B-3)